# **A Map Algebra Approach to Analyzing Spatiotemporal Data**

Xingong Li<sup>1</sup>, David Tarboton<sup>2</sup>, Mike Hodgson<sup>3</sup>, Shaowen Wang<sup>4</sup> and Eric Shook<sup>5</sup> <sup>1</sup>Department of Geography & Atmospheric Science, University of Kansas 2Department of Civil and Environmental Engineering, Utah State University <sup>3</sup>Department of Geography, University of South Carolina <sup>4</sup>Department of Geography and Geographic Information Science, University of Illinois at Urbana-Champaign

5Department of Geography, Environment, and Society, University of Minnesota

# **Outline**

- Map algebra and its extensions
- Nature of map algebra
- Extension to time series rasters

# The Original Raster Map Algebra

• Tomlin (1990, 2012) organizes raster analysis operations as *local, focal*, and *zonal* according to the *spatial scope* of those operations

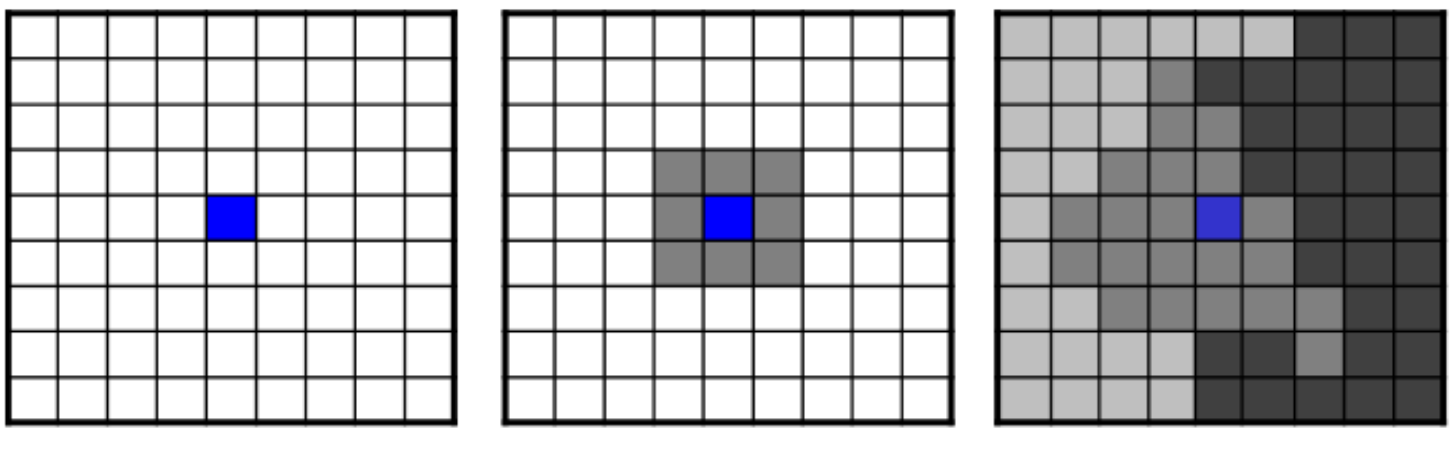

Local

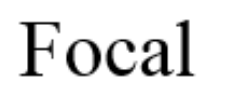

Zonal

# Major Extensions to MA

- 2D (pixels/cells)  $\rightarrow$  3D (voxels/cubes)
	- Scott (1999) and Neteler (2004)
- Scalar raster  $\rightarrow$  vector raster
	- Li and Hodgson (2004) and Wang and Pullar (2005)
- Feature-based
	- French and Li (2010)
- Flow network (raster & vector)
	- Tarboton and Baker (2008)
	- She & Li (2016)
- Time series of rasters
	- Mennis et al. (2005) and Mennis (2010)

### The Nature of Map Algebra

- Simple but powerful approach
	- Primarily way of analyzing raster data
	- Implemented in commercial /open source GIS software and cloud-based geospatial analysis platform
- What's the nature of map algebra?
	- What kind of computational instrument does MA provide?

# Neighborhoods and Zones

- "A neighborhood is a set of locations at specified cartographic distances and/or directions from a given location" (Tomlin, 2012)
- "A zone is the set of data pertaining to a specific geographic conditions. The cartographic form of a zone can be large or small and in one piece or in a number of disconnected fragments." (Tomlin, 2012)

#### Zones Are Stored Neighborhoods

- A zone is a neighborhood where all the cells in the zone share exactly the same neighborhood
- The zone raster is a map of neighborhoods
- Zones don't overlap in space

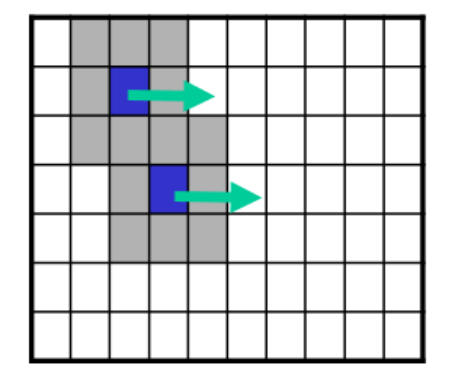

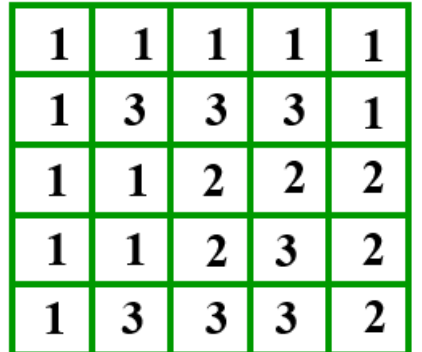

### The Nature of Map Algebra

- Perform an operation within a cell's neighborhood on a raster
- *Iteration*
	- Perform the operation at each cell (spatilization)
	- Iterate through the cells on a raster
- *Neighborhood*
	- Define the cells related to a cell
	- Represent a certain relationship between a cell and its neighborhood cells
- *Operation*
	- Data manipulations performed on neighborhood cells

### Neighborhood

- Neighborhood(cell, otherArgs)
	- cell—currently processed cell
	- otherArgs—additional parameters used to define neighborhood
	- Returns a set of cells called the neighborhood of the cell
- Represents a certain relationship between a cell and its neighborhood cell(s)
	- Link location based relationships
- Examples
	- AdjacentNeighborhood(cell, kernel)
	- DistanceDirectionNeighborhood(cell, distance, direction)
	- NearestNeighbor(cell, featuresRaster)
	- Watershed(cell, flowDirectionRaster)
	- Viewshed(cell, visibleDistance, offset, …)

#### Data Manipulation Operation

- Operation(cell, valueRasters, otherArgs)
	- cell—currently processing cell
	- valueRasters--A set of rasters from which values are retrieved
	- otherArgs--Additional parameters used in data manipulation
- Major steps
	- Get the neighborhood cells from Neighborhood() function
	- Retrieve values from valueRasters at neighborhoodCells and/or cell
	- Perform data manipulation
		- location (neighborhoodCells and/or cell)
		- values (at neighborhoodCells and/or cell) retrieved from valueRasters
	- Return a value or a set of values

### Link Data by Location

- Link data (raster values) at neighborhood cells and/or cell
	- $v = f(cell, rasters)$
	- Cell and rasters may have different size
- Link data at the cell and at its neighborhood cells
	- Link data through the link in location
	- Link in location defined Neighborhood

#### Cartographic Modeling "Operations"

- "Local operations"—use the cell value at the same location
	- Neighborhood(cell)
		- Returns the cell
- "Zonal operations"—use the cell values within the same zone
	- Neighborhood(cell, zoneRaster)
		- Get the value of the cell on zoneRaster
		- Returns the cells with the same value on zoneRaster as neighborhood cells
	- Neighborhood is defined and stored in zoneRaster
- "Focal operations"—use the cell values bear a certain distance and/or direction
	- Neighborhood(cell, distance, direction)
		- Returns the cells bearing certain distance and direction from the cell as neighborhood cells

### The Nature of Map Algebra

- What does MA offer?
	- A form of convolution?
	- Iteration
	- Neighborhoods
- Reveal emergent spatial patterns/forms by convolution
	- Spatial consequences/effects from local relationships represented by neighborhoods
- Geographical convolution
	- Neighborhood defined in geographical space
	- Convolution on multiple attributes (local neighborhood)
	- Convolution on irregular neighborhoods (watershed) and different neighborhood at different cells
- A computational instrument helps see what we cannot see
	- Explore local relationships and emergent forms

#### Drainage Networks As an Emergent Form

- Watershed() as the neighborhood
- valueRaster = 1
- Sum the values within a cell's watershed neighborhood

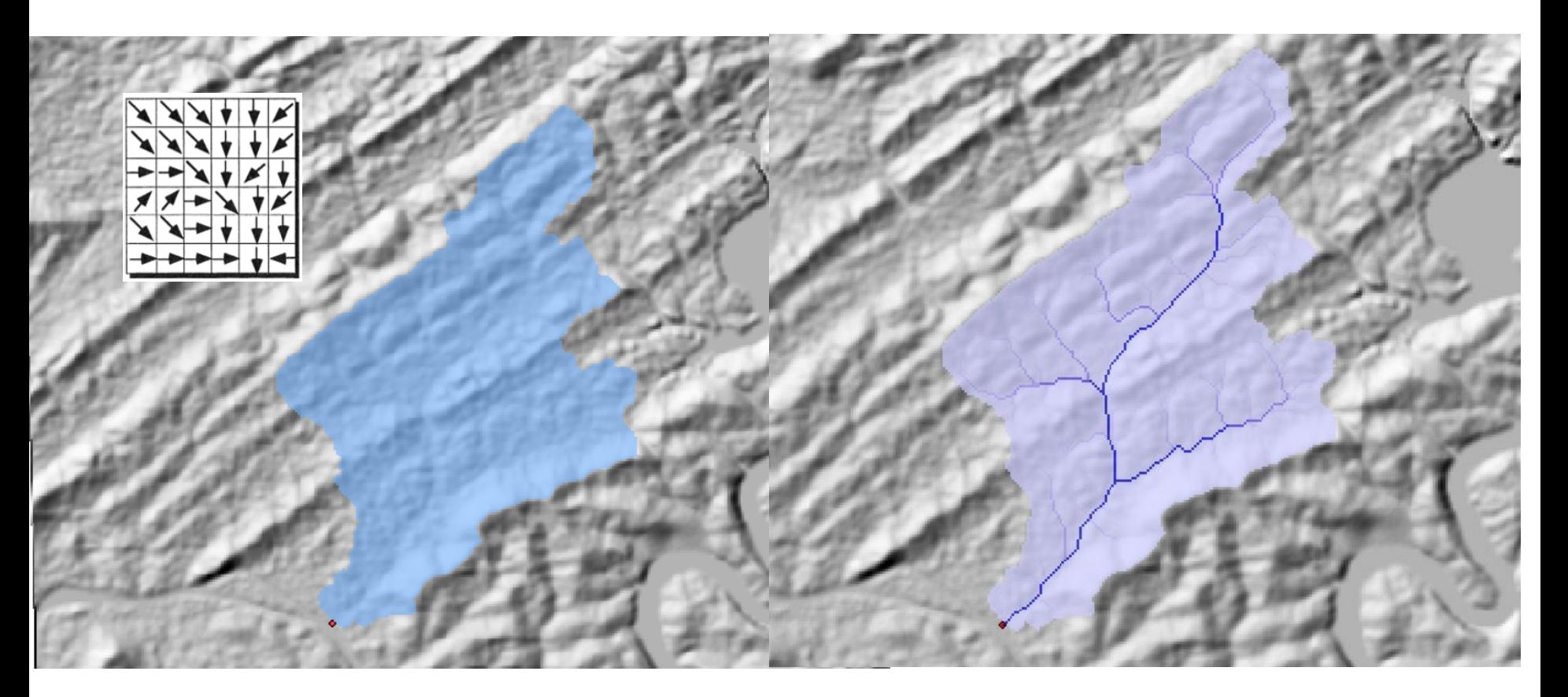

#### Map Algebra for Time Series of Rasters

- Perform an operation within a cell's neighborhood on a time series of rasters
- *Iteration in space and time*
	- Perform the operation at each cell and time
	- Iterate through the cells in space and time
- *Neighborhood in space and time*
	- Define the cells related to a cell in space and time
	- Represent a certain relationship between a cell and its neighborhood cells in space and time
- *Operation*
	- Data manipulations performed on neighborhood cells

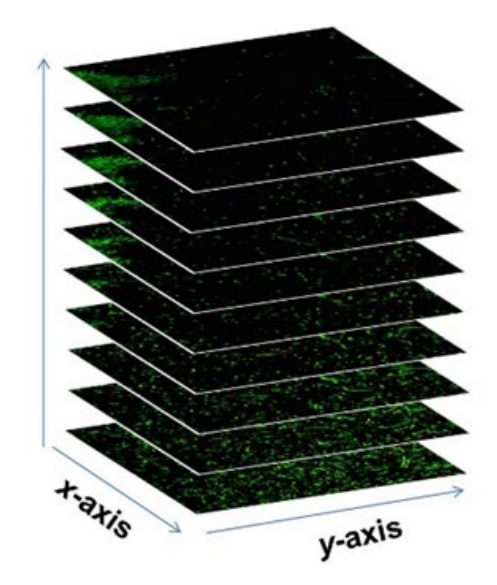

### Spatiotemporal Neighborhoods

- Neighborhood(tsCell, otherArgs)
	- tsCell—currently processed cell in time and space
	- otherArgs—additional parameters used to define neighborhood
	- Returns a set of cells
- Represents a certain relationship between a tsCell and its neighborhood tsCell(s)
	- Link location and time based relationships
- Examples
	- AdjacentNeighborhood(tsCell, tsKernel)

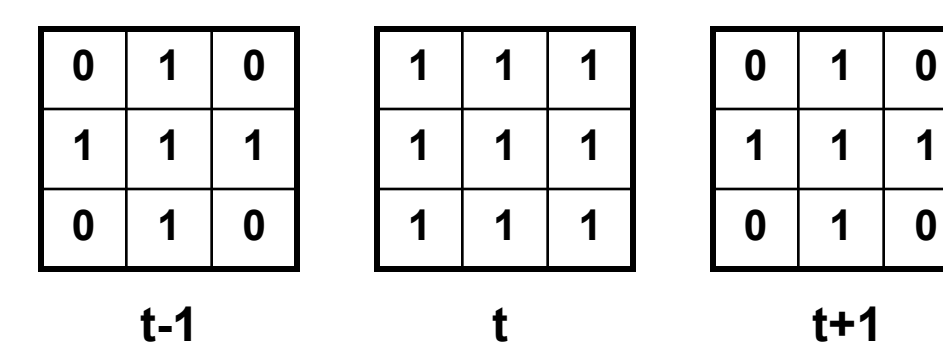

# Watershed as Neighborhood

- Watershed(cell, flowDirectionRaster, flowSpeed)
- It takes time for the water in a cell's watershed to reach the cell
- Inflow at each cell's the time of concentration

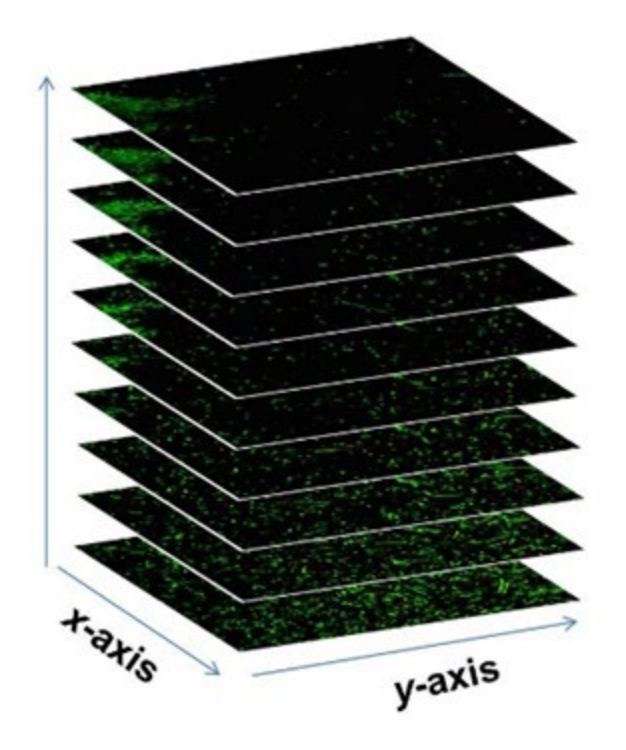

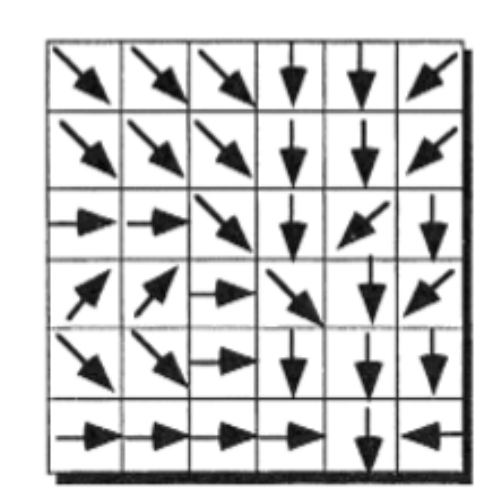

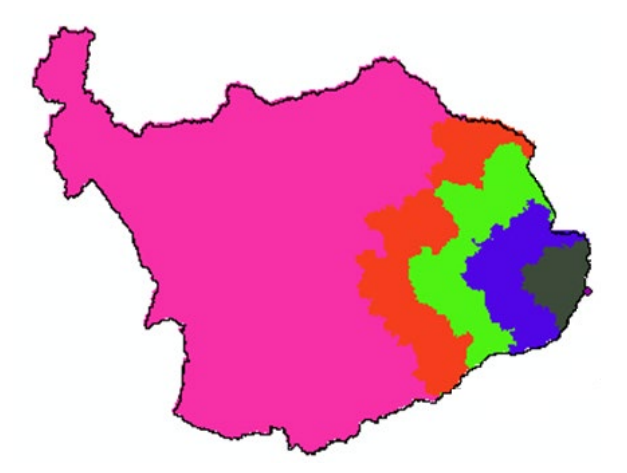

# Spatiotemporal Neighborhoods

- Define neighborhood based the interactions between spatial and temporal component neighborhoods
	- Local spatiotemporal neighborhoods (1)
	- Zonal spatiotemporal neighborhoods (2, 3, 4)
	- Focal spatiotemporal neighborhoods (5, 6, 7, 8, 9)

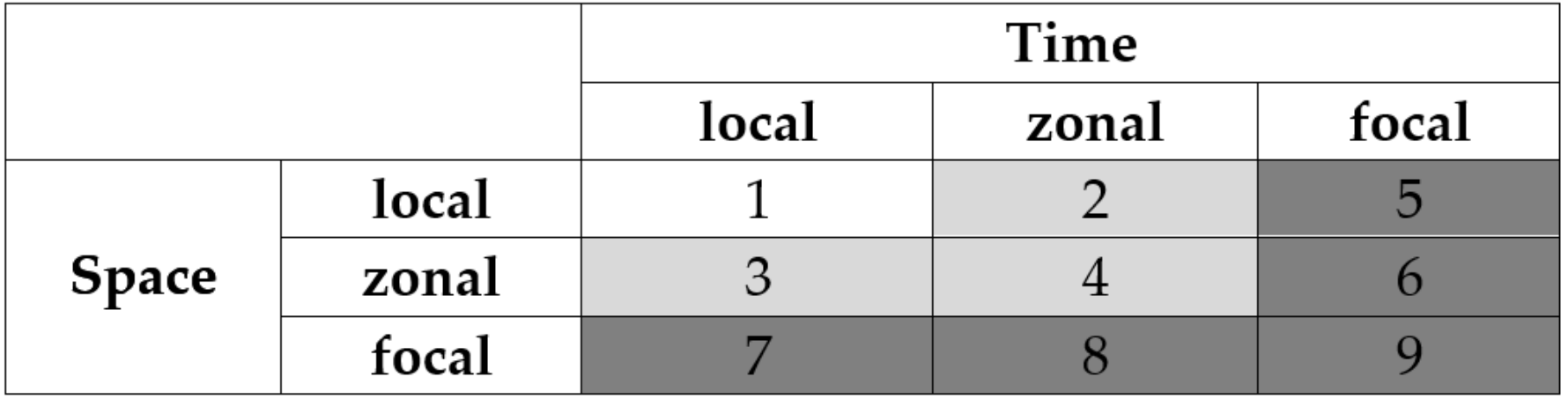

#### Data Manipulation Operation

- Operation(tsCell, tsRasters, otherArgs)
	- tsCell—currently processing cell in time and space
	- tsRasters--A set of time series rasters from which values are retrieved
	- otherArgs--Additional parameters used in data manipulation
- Major steps
	- Get the neighborhood tsCells from Neighborhood() function
	- Retrieve values from tsRasters at neighborhood tsCells and/or tsCell
	- Perform data manipulation
		- Location of neighborhood tsCells and/or tsCell)
		- Time of neighborhood tsCells and/or tsCell)
		- Values at neighborhood tsCells and/or tsCell retrieved from tsRasters
	- Return a value or a set of values

### Link Data by Location and Time

- Link data (tsRaster values) at neighborhood tsCells and/or tsCell
	- $v = f(tsCell, t sRasters)$
	- tsCell and tsRasters may have different spatial and temporal resolutions
- Link data at the tsCell and at its neighborhood tsCells
	- Link data through the link in location and time
	- Link in location and time is defined by Neighborhood
- Time
	- Local vs absolute
	- Circular (days, years)
	- Relationship between time and attribute

#### **Conclusions**

- Zones are special neighborhoods
- Map algebra as a computational instrument for geographical convolution
- Extension to analyze time series of rasters
- Future work
	- Vector data model and spatiotemporal vector data
	- Implementation

# Questions?

• lixi@ku.edu

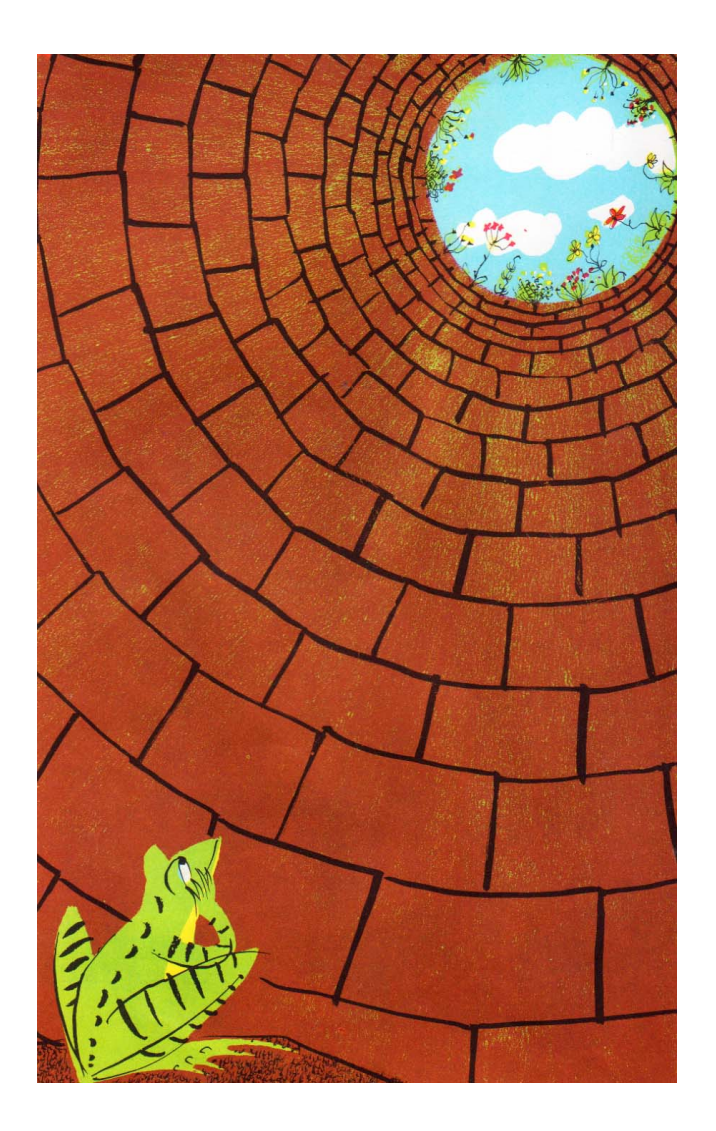